### **ЛОГИЧЕСКИЕ И УСЛОВНЫЕ ОПЕРАТОРЫ. ОПЕРАТОРЫ ЦИКЛА.**

Лекция №3

#### **JAVA ЛОГИЧЕСКИЕ ОПЕРАТОРЫ**

```
==, !=,<=,>=,>,<, &&,||,!
```
int  $a = 4$ ; int  $b = 5$ ; boolean result;

1. result =  $a == b$ ; 2. result =  $a != b$ 3. result =  $a < b$ ; 4. result =  $a > b$ ; 5. result =  $a \le 4$ ; 6. result =  $b \ge 6$ ; 7. result =  $a > b$  ||  $a < b$ ; 8. result = 3 < a && a < 6 ; 9. result =  $!$ result;

# **JAVA ЛОГИЧЕСКИЕ ОПЕРАТОРЫ Отличие == и equals**

String str1 = new String(" $\Box$ pubet"); String str2 = new String("Привет"); String sameStr = str1;

boolean  $b1 = str1 == str2$ ;  $boolean b2 = str1.equals(str2);$  $boolean b3 = str1 == sameStr;$ 

#### **JAVA УСЛОВНЫЕ ОПЕРАТОРЫ IF-ELSE**

```
if (логическое_выражение) {
   //блок кода 1
}
else{ 
 //блок кода 2
}
                      Пример
if (a == b) {
System.out.println("a и b равны!");
}
else{
System.out.println("a и b не равны!");
}
```
#### **Возможные сокращения if-else**

1. if  $(a == b)$  System.out.println("a и b равны!"); else System.out.println("a и b не равны!"); 2. System.out.println

(a==b ? "а и b равны!" : "а и b не равны!");

Логическое\_выражение ? Выр1 : Выр2

#### Условный оператор switch — case

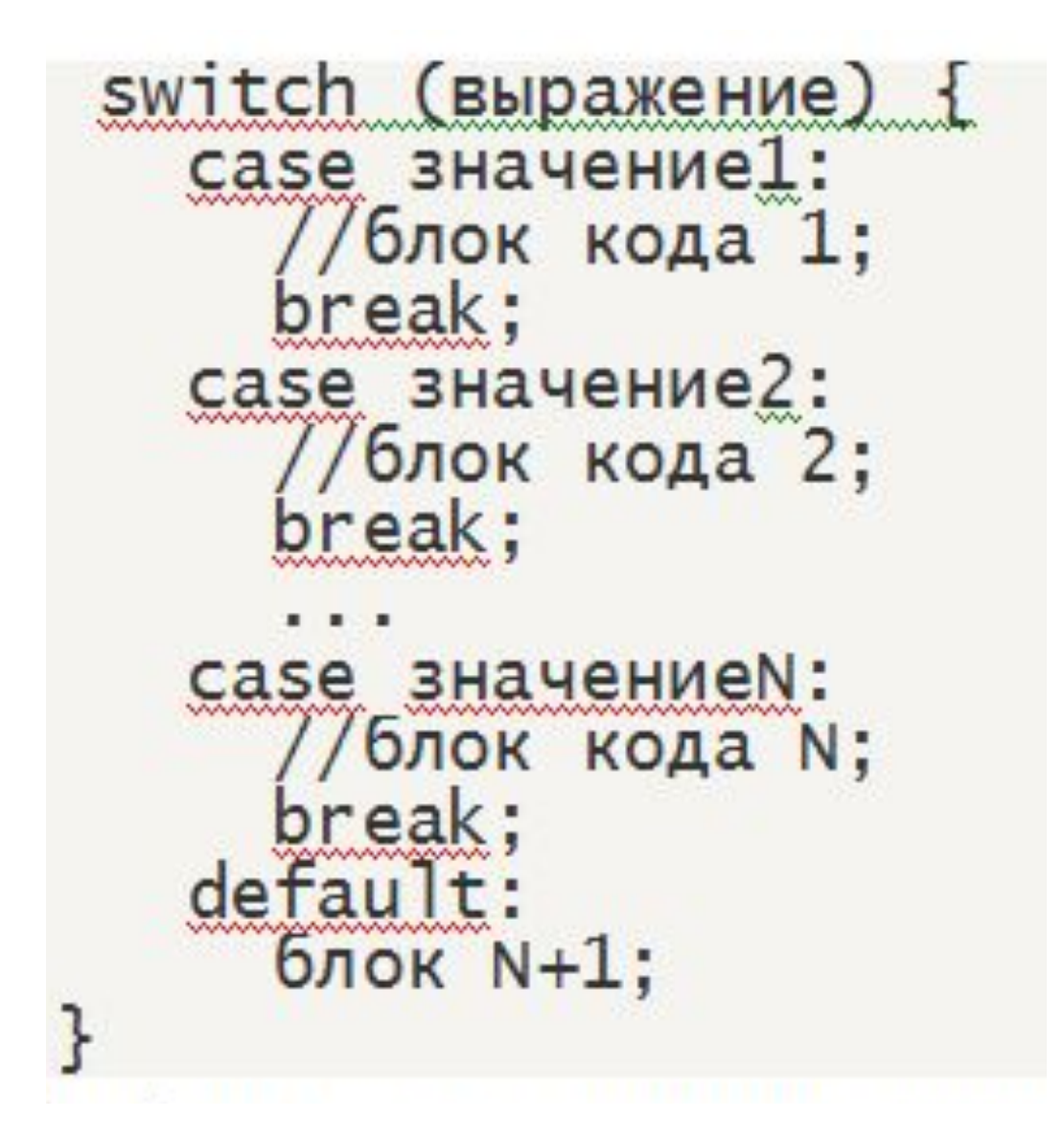

## Пример case

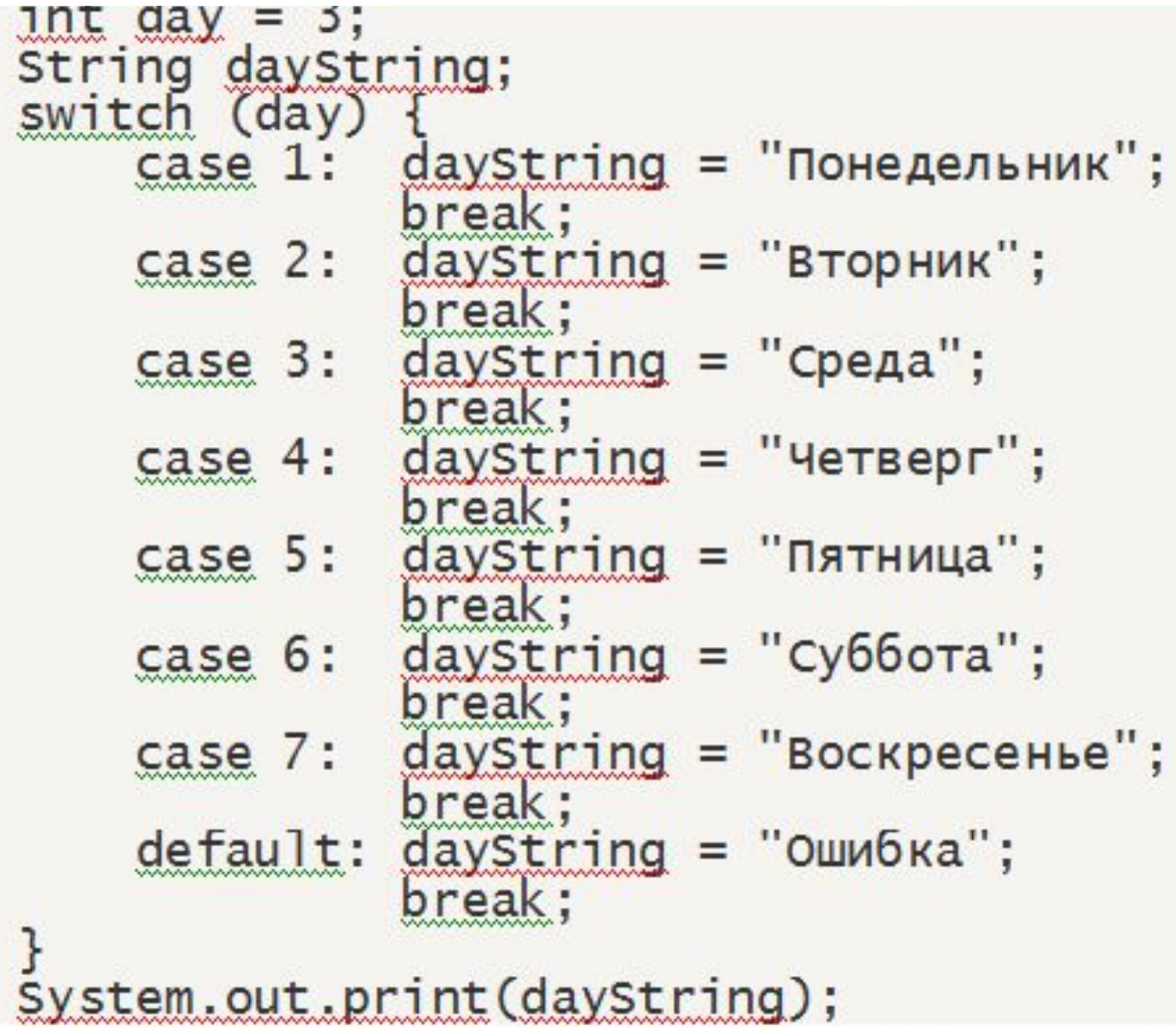

### **Упражнения на тему Условные операторы в Java:**

- 1. Даны 4 числа типа int. Сравнить их и вывести наименьшее на консоль.
- 2. Вывести на консоль количество максимальных чисел среди этих четырех.
- 3. Даны 5 чисел (тип int). Вывести вначале наименьшее, а затем наибольшее из данных чисел.
- 4. Даны имена 2х человек (тип String). Если имена равны, то вывести сообщение о том, что люди являются тезками.
- 8 5. Дано число месяца (тип int). Необходимо определить время года (зима, весна, лето, осень) и вывести на консоль.

### **ОПЕРАТОРЫ ЦИКЛА** Цикл for в Java

**for (инициализация; условие; итерация) { //тело цикла}**

#### **Примеры**

- 1. for (int  $i = 1$ ;  $i == 10$ ;  $i++)$  { System.out.print(i + " ");}
- 2. for (int  $i = 10$ ;  $i > -11$ ;  $i-j$  { System.out.print(i + " ");}

#### **Цикл while в Java.**

```
while(логическое_выражение) { 
  //тело цикла
}
Пример
int i = 1;
while(i < 11){
System.out.println("i=" + i); i++;
}
```
#### **Цикл do-while в Java**

```
do { 
//тело цикла
}while(логическое_выражение);
```

```
Пример
int i = 1;
do{ System.out.println("i = " + i); i++;\}while(i < 11);\}
```
### **Досрочный выход из цикла (оператор break)**

public class BreakDemo {

```
 public static void main(String[] args) { 
 String searchMe = "Мама мыла раму"; 
int max = searchMe.length(); 
char symb = 'ы';
```
boolean find = false;

```
for (int i = 0; i < max; i++) {
      if (searchMe.charAt(i) == symb) {
    find = true; break; \} } 
if (find)
```
System.out.println("Символ '" + symb + "' найден в строке"); else System.out.println("Символ "' + symb + "' не найден в строке");  $\}$ 

### **Упражнения на тему Операторы цикла в Java:**

- 1. При помощи цикла **for** вывести на экран нечетные числа от 1 до 99.
- 2. Дано число n при помощи цикла **for** посчитать факториал n!
- 3. Перепишите программы с использованием цикла **while.**
- 4. Даны переменные x и n вычислить x^n.
- 5. Вывести 10 первых чисел последовательности 0, -5,-10,-15..
- 6. Переделайте последний пример на **break**. Необходимо, чтобы заданный символ встречался в строке хотя бы 2 раза.